## **Kryterion Online Webcam Requirements**

*Please Note: Kryterion does not permit the use of virtual machines for Online Proctored (OLP) exams. We recommend the use of a personal (non-work-related) computer and network.*

*Office networks and systems frequently employ security settings that interfere with the Sentinel software required to conduct secure OLP exams – even for individuals with administrative user accounts.*

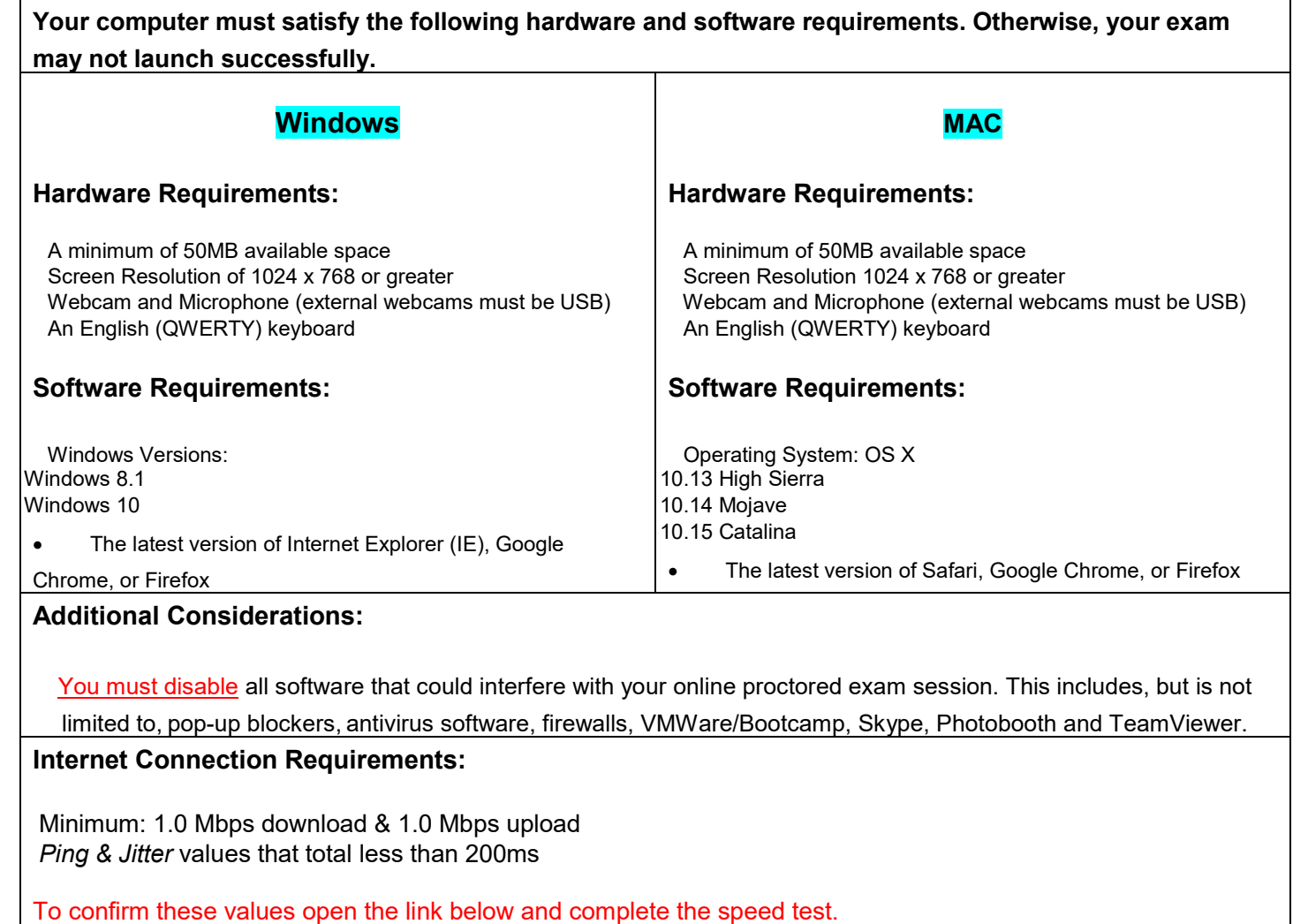

**Note:** Download speeds must be higher than upload speeds. **If your upload speed is higher than your download speed, you may be experiencing packet loss.** To get the best results, reboot your modem and router.

**Speed Test**: [http://test.kryteriononline.com/webcam](http://test.kryteriononline.com/webcam-checker/)-checker/ and follow steps 1-6, when the test is complete you will see the minimum required speeds below your results.